# ІНФОРМАЦІЙНІ ТЕХНОЛОГІЇ ТА СИСТЕМИ, ОБЧИСЛЮВАЛЬНА ТЕХНІКА, АВТОМАТИЗАЦІЯ

УДК 523.98

## **АЛГОРИТМ ФИЛЬТРАЦИИ ПРОСТРАНСТВЕННЫХ ИЗОБРАЖЕНИЙ СОЛНЕЧНОГО ВЕТРА**

### **А.В. Вуец, П.С. Леонтьев, В.Н. Подладчиков. Национальный технический университет Украины «Киевский политехнический институт».**

*Рассмотрена задача улучшения изображений внутренней гелиосферы, полученных с помощью телескопа, установленного на космическом корабле STEREO A, который был запущен 25 октября 2006 года. Предложен алгоритм, обеспечивающий высокую эффективность фильтраций отражений звезд и планет на изображениях гелиосферы, затрудняющих анализ свойств и особенностей солнечного ветра, движущегося по направлению к Земле.* 

*Ключевые слова: фильтрация, солнечный ветер, анализ изображений, MATLAB, гелиосфера.* 

#### **1. Введение**

Высокоскоростные потоки солнечного ветра наблюдались SECCHI HI-1 (Sun-Earth Connection Coronal and Heliospheric Imager1) телескопом, установленным на космическом корабле STEREO A (The Solar Terrestrial Relations Observatory), который был запущен 25 октября 2006 года [1].

Полученные с помощью этого инструмента изображения внутренней гелиосферы открывают новые возможности исследования характера распространения и свойств солнечного ветра в гелиосфере. Однако сущность наблюдаемых особенностей недостаточно полно используется из-за наличия на изображении множества ярких локальных областей, которые представляют собой отражения звезд и планет. Для повышения качества изображений используются так называемые последовательные разности, полученные путем вычитания последовательных изображений гелиосферы. Последовательные разности лишь частично компенсируют влияние звезд и планет на анализ изображений, что приводит к недостаточно полному исследованию сущности наблюдаемых особенностей.

#### **1. Постановка задачи**

В данной работе анализируются недостатки применения традиционных алгоритмов для фильтрации отражений звезд и планет, основанных на применении фильтрующей маски, а также градиентных методов, предполагающих выделение контуров ярких областей путем выявления перепадов яркости [2]. Предлагается новый комбинированный алгоритм улучшения изображений, который основан как на свойстве перепада яркости на границах звезд и планет, так и на ограниченности и цельности их изображений. Предлагаемый алгоритм обеспечивает эффективную фильтрацию отражений звезд и планет и практически не влияет на изображения потоков солнечного ветра.

#### **2. Методы фильтрации изображений в среде MATLAB**

Характерные особенности, присущие изображениям гелиосферы, полученным при помощи инструмента SECCHI HI-1, видны на рис. 1. Обширная яркая область в правой части изображения соответствует потоку солнечного ветра, который распространяется в направлении от Солнца к Земле.

Яркость изображения уменьшается с удалением солнечного ветра от Солнца. Вокруг яркой области плотного солнечного ветра наблюдаются в виде облаков на темном фоне, значительно менее яркие области его распространения. Множество ярких локальных областей на темном фоне представляет собой отражения звезд и планет, которые ограничивают возможности достаточно полного использования полученных изображений для исследования свойств солнечного ветра.

Улучшение изображения и более полные сведения о солнечном ветре может обеспечить пространственная фильтрация отражений звезд и планет при условии сохранения идентичности области распространения солнечного ветра.

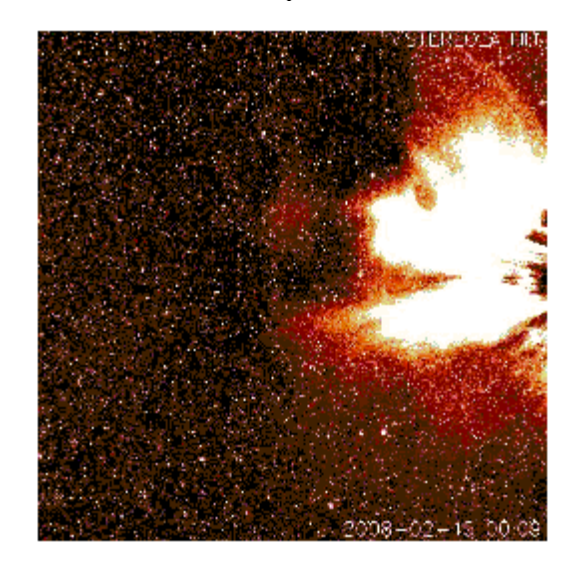

**Рис. 1. Изображение внутренней гелиосферы, полученное с помощью инструмента SECCHI HI-1** 

Пространственная фильтрация мелких локальных областей в среде MATLAB обычно реализуется путем наложения фильтрующей маски на изображение. Обработка изображений включает в себя следующие этапы:

1. Определение центральной точки (*х, у*)

2. Обработка измерений интенсивностей *h*(*x, y*) пикселей, принадлежащих заданной окрестности центральной точки.

Линейные операции на данном этапе предполагают умножение каждого пикселя окрестности на соответствующий коэффициент и суммирование полученных произведений для определения результирующего отклика в каждой точке (*х, у*). Если окрестность имеет размер *m×n*, то потребуется *mn* коэффициентов. Эти коэффициенты сгруппированы в виде матрицы, которая называется фильтром или маской.

3. Назначение результата этой операции «откликом» совершаемого процесса в этой точке. В каждой точке (*х, у*) откликом фильтра является сумма произведений коэффициентов фильтра и интенсивностей соответствующих пикселей окрестности, которые накрываются фильтрующей маской.

4. Повторение всего процесса для каждой точки изображения.

В результате перемещения центральной точки формируются новые окрестности, в которых определяется «отклик».

В среде MATLAB основной функцией, реализующей линейную пространственную фильтрацию, является функция **imfilter**. Так как изображение является неоднородным, нельзя однозначно выбрать маску, которая бы устраняла «эффект порошка», создаваемый звездами и планетами на изображениях. Поэтому усредняющие фильтры не дают эффективных результатов.

Размеры и форма звезд и планет варьируются от мелких, практически неразличимых точек, до относительно крупных пятен.

На рис. 2 приведено изображение гелиосферы, полученное с использованием описанного алгоритма фильтрации. Как видно из рис. 2, выбор размера маски 3х3 позволяет устранить множество мелких помех. Области распространения солнечного ветра на полученном (рис. 2а) и исходном изображениях (рис. 1) практически идентичны. На изображении после фильтрации сохраняются области менее плотного солнечного ветра, расположенные вокруг обширной области плотного солнечного ветра. Тем не менее, выбор маски небольшого размера не позволяет отфильтровать крупные звезды и планеты, множество отражений которых так же отражается на диске.

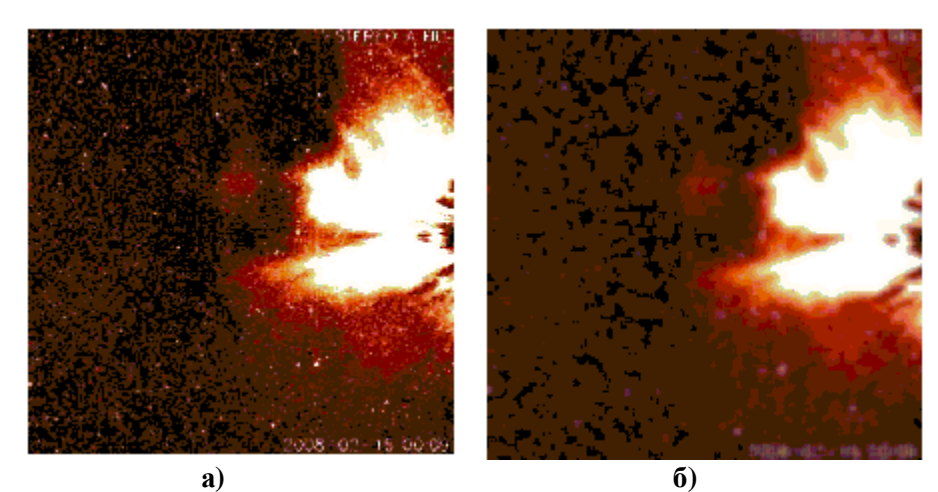

**Рис. 2. Изображение гелиосферы с использованием линейной пространственной фильтрации: а) размер маски 3х3; б) размер маски 10х10** 

В то же время выбор маски большего размера 10х10 позволяет отфильтровать практически все помехи, однако приводит к размытости изображения и устранению области неплотного солнечного ветра (рис. 2б).

Другой способ улучшения изображений предполагает поиск контуров звезд и планет, которые выявляются путем определения перепадов яркости с использованием градиентов интенсивностей.

Градиент интенсивности *h(x,y)* определяется следующим образом

$$
\nabla h = \begin{bmatrix} G_x \\ G_y \end{bmatrix} = \begin{bmatrix} \frac{\partial h}{\partial x} \\ \frac{\partial h}{\partial y} \end{bmatrix} .
$$
 (1)

Модуль вектора градиента равен

$$
\|\nabla h\| = \left[ \left( \frac{\partial h}{\partial x} \right)^2 + \left( \frac{\partial h}{\partial y} \right)^2 \right]^{\frac{1}{2}}.
$$
 (2)

*(x, y)*.

Для выявления резких перепадов яркости используется два общих подхода.

Вектор градиента указывает направление наибольшего возрастания функции *h* в точке

1. Обнаружение областей, в которых первые производные интенсивностей превосходят некоторый заланный порог.

2. Обнаружение областей, где вторые производные интенсивностей имеют пересечения нулевого уровня.

В среде MATLAВ применяется мощный аппарат для выявления перепадов интенсивностей.

Функция edge, используемая для детектирования перепадов, имеет несколько детекторов, наиболее полезным из которых является детектор Канни.

Детектор Канни включает в себя следующие операции:

1. Изображение сглаживается гауссовским фильтром с заданным стандартным отклонением для снижения уровня шума.

2. В каждой точке вычисляется модуль градиента  $\|\nabla h\|$  и направление края  $a(x, y) = arctg(G_x/G_y)$ . Точки перепада определяются как точки локального максимума гра-

диента. Множество точек перепада вызывает рост гребней на изображении модуля градиента.

3. Выполняется процедура немаксимального подавления. Всем пикселям не принадлежащим вершине гребня, присваивается нулевое значение.

4. Выполняется пороговая обработка с использованием двух порогов T1 и T2 (T1<T2). Пиксели гребня, интенсивность которых больше *Т2*, называются «сильными», а пиксели, интенсивность которых попадает в интервал [T1; T2], называются «слабыми».

5. Формируется контур выделяемой области путем присоединения слабых пикселов к сильным при условии наличия хотя бы одного «сильного» соседнего из 8 пикселов окружающих данный.

На рис. 3. приведено изображение гелиосферы с использованием детектора Канни для выделения контуров областей повышенной яркости.

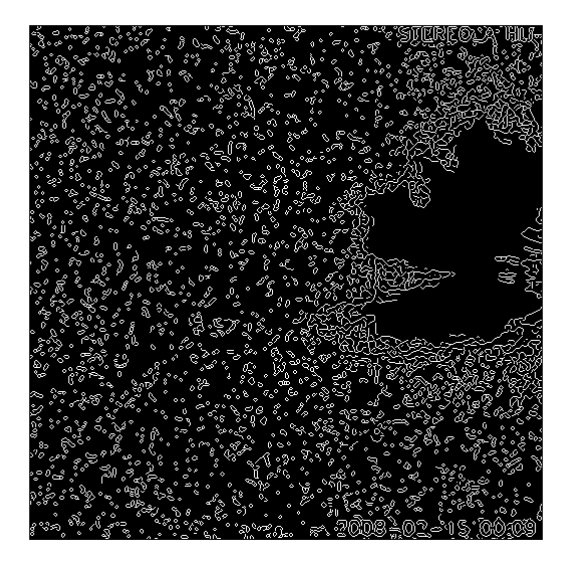

Рис. 3. Изображение гелиосферы с использованием детектора Канни

Как видно из рисунка, метод градиентов позволяет выделить как множество локальных отражений звезд и планет, так и обширную яркую область распространения солнечного ветра. Однако рассмотренный метод не дает возможности получить изображение менее плотных структур солнечного ветра, окружающих эту область, и таким образом приводит к частичной утрате информации о свойствах солнечного ветра.

Для повышения эффективности фильтрации и улучшения изображения гелоисферы предлагается использовать комбинированный алгоритм фильтрации звезд и планет, основанный на использовании как и свойства ограниченности их размеров, так и перепада яркости на границах.

На изображениях звезды и планеты представляют собой небольшие связные области повышенной яркости с резким перепадом яркости на краях. Эти особенности используются в алгоритме для того, чтобы отличить звезду либо планету от всевозможных образований и структур в потоках солнечного ветра.

Метод состоит из двух этапов:

- этап сегментации;
- этап заполнения выделенных сегментов.

На первом этапе выполняется сегментация исходного изображения с выделением звезд. На полутоновом изображении  $h(i, j)$   $i = \overrightarrow{1, l}$   $j = \overrightarrow{1, J}$  выделяют области, не превышающие заданный размер d, с интенсивностью всех внутренних точек больше граничного порога  $h_{\iota}$ , при условии, что градиент интенсивности на границах области больше некоторого значения  $\Delta h_L$ . Для этого создается двоичная маска областей  $M(i, j) \in \{0,1\}$   $i = \overrightarrow{1, J}$   $j = \overrightarrow{1, J}$ . Маска инициализируется нулевыми значениями. Затем всем пикселям маски присваивается единичное значение  $M(i, j) = 1$ , если  $h(i, j) > h_i$ . Далее для всех точек изображения  $h(i, j)$   $i = \overrightarrow{1, I}$  $i = \overrightarrow{1, J}$  проверяем условие:

$$
|h(i, j+1) - h(i, j)| \ge \Delta h_L.
$$
 (3)

Если условие (3) выполняется и  $h(i, j) \ge h_l$ , то изменяется значение  $M(i, j+1) = 1$ , таким образом добавляется точка  $(i, j + 1)$  в маску областей. В случае, когда,  $h(i, j + 1) \ge h$ , добавляется точка (*i*, *j*).

Аналогично повторяется эта процедуру «по вертикали» (то есть для точек  $(i, j)$   $(i + 1, j)$ .

В результате выполнения описанной процедуры формируется маска, содержащая контуры звезд, которые в общем случае не являются замкнутыми. Также маска может содержать контуры областей структур, размеры которых превышают средний размер звезды - d. Поэтому проводится процедура выделения областей по незамкнутым контурам.

Для этого просматриваются поочередно все точки маски  $M(i, j)$  и проверяется условие:

 $M(i, j) = 1$  и  $M(i, j + n) = 1$ , причем  $n \le d$  и  $h(i, j + k) \ge h_{i}$ ,  $k = \overline{1}, \overline{n}$ .

Если оно выполняется, то устанавливается значение точек  $M(i, j + k) = 1$  для  $k = \overline{1}, \overline{n}$  и выполняется переход на точку  $M(i, j + n + 1)$ .

Аналогично проводится процедура «по вертикали».

Теперь маска  $M(i, j)$  содержит целостные области, которые с большой долей вероятности принадлежат звездам и планетам на исходном изображении  $h(i, j)$ .

На втором этапе проводится построение обработанного изображения  $h'(i, j)$  путем заполнения выделенных на предыдущем этапе областей по принципу последовательного заполнения границ областей усредненным значением яркости соседних точек, не входящих в область с последующим ее уменьшением.

Процесс заполнения состоит из предварительного шага и серии однотипных итераций.

Предварительный шаг: последовательно просматриваем точки маски  $M(i, j)$  до нахождения первой точки любой области  $(M(i, j) = 1)$  и инициализируем три пустых множества: граничных точек  $B^0$ , внутренних точек  $I^0$  и неопределенных точек  $U^0$ . В множество неопределенных точек заносим  $(i, j)$ . Полагаем номер итерации  $k = 1$ .

Пока множество неопределенных точек не пустое выполняются следующие действия для k-ой итерации:

Просматриваются 8 точек, окружающих текущую неопределенную точку (*i*, *j*). Для них определяются значения отклика *M*(*m, n*),  $m = i-1, i+1$ ,  $n = i-1, i+1$ , (*m, n*)≠(*i, i*).

1. Если  $M(m,n) = 1$  и в то же время  $(m,n) \notin B^k$ ,  $(m,n) \notin I^k$ , то точку  $(m,n)$  заносят во множество неопределенных точек:  $U^k = U^k \cup (m, n)$ . Если же  $M(m, n) = 0$ , то текущую точку (*i*, *j*) включают во множество граничных точек:  $B^k = B^k \cup (i, j)$ .

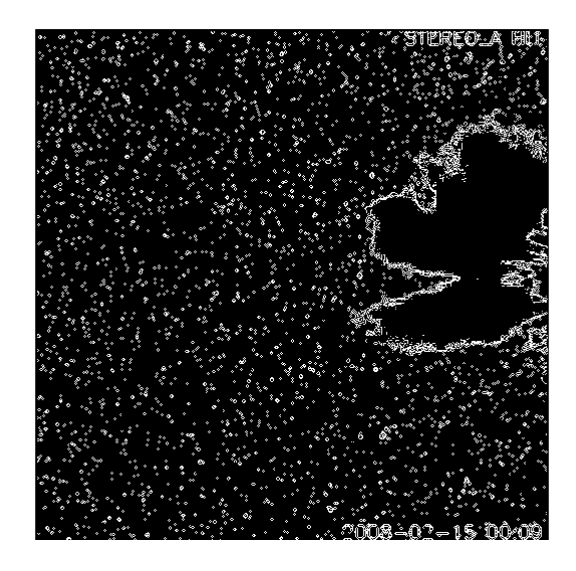

Рис. 4. Построение контуров с помощью комбинированного метода

2. Если для всех 8 точек (т, п) выполняется равенство  $M(m, n) = 1$ , то точку (i, j) заносят во множество внутренних точек:  $I^k = I^k \cup (i, j)$ . Далее точку  $(i, j)$  убирают из множества неопределенных точек:  $U^k = U^k \setminus (i, j)$ . В результате выделяется граница области –  $B^k$ .

3. Для всех точек множества  $B^k$  по окружающим их точкам, которые не принадлежат  $B<sup>k</sup>$  или  $I<sup>k</sup>$ , вычисляется средневзвешенное значение яркости, которое и присваивается соответствующему пикселю на изображении  $h'(i, j)$ :

$$
h'(i, j) = \frac{1}{d} \sum_{s,t} h(s,t) d(s,t), \qquad d = \sum_{s,t} d(s,t), \qquad (4)
$$

 $r \pi e(s,t)$  - координаты соседних точек, а  $d(s,t)$  – соответственно величины, обратные расстояниям между этими точками.

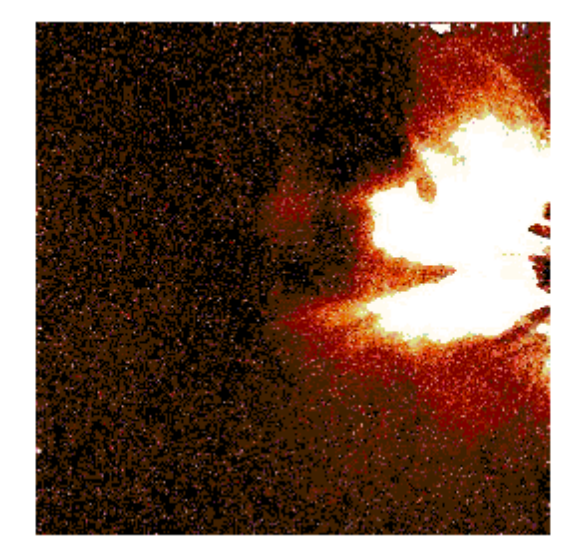

Рис. 5. Изображение гелиосферы с использованием комбинированного алгоритма фильтрации звезд и планет при выборе значений  $d = 10$ ,  $h_t = 0.5 \Delta h_t = 0.1$ 

4. Полагаем  $U^{k+1} = I^k$ ,  $I^{k+1} = \emptyset$ ,  $B^{k+1} = \emptyset$  и переходим на следующую итерацию  $k = k + 1$ .

Метод содержит три параметра, выбор которых непосредственно влияет на результаты, а именно: d – линейный размер звезды (в точках),  $h_{_L}$  - яркость звезд и  $\Delta h_{_L}$  пороговый градиент звезд. Они подбираются экспериментальным путем. Изображение гелиосферы, полученное с использованием комбинированного алгоритма фильтрации, приведено на рис. 5.

Как видно из рисунка, на изображении устранены отражения звезд и планет. В то же время область распространения солнечного ветра совпадает на полученном (рис. 5) и исходном (рис. 1) изображениях, включая области распространения менее плотного солнечного ветра.

#### **Выводы**

Рассмотрена задача улучшения изображений солнечного ветра во внутренней гелиосфере, полученных телескопом, установленном на космическом корабле STEREO-A.

Показано, что применение традиционных алгоритмов пространственной обработки, основанных на применении фильтрующей маски, не приводит к эффективным результатам, так как размеры и формы отражений звезд варьируются от практически неразличимых точек до относительно крупных ярких областей.

Использование градиентных методов, предполагающих выделение контуров ярких областей путем выявления перепадов яркости, позволяет эффективно отфильтровывать отражения звезд и планет, но приводит к существенному искажению характера распространения солнечного ветра.

Разработан новый комбинированный алгоритм улучшения изображений, который основан как на свойстве перепада яркости на границах отражений звезд и планет, так и на ограниченности и связности их изображений. Предлагаемый алгоритм обеспечивает эффективную фильтрацию отражений звезд и планет и практически не искажает области распространения потоков солнечного ветра.

#### *ЛИТЕРАТУРА:*

1. Sheeley N.R. , Herbst JR., A.D. , Palatchi C.A. et. all. Heliospheric Images of the Solar Wind at Earth. The Astrophysical Journal., 675: 863-862, 2008, March 1.

2. Гонсалес Р., Вудс Р., Эддинс С. Цифровая обработка изображений в среде MATLAB. М.: Техносфера, 2006. – 616 с.

*Получено редакцией 02.03.2009 г.* 

© Вуец А.В., 2009. © Леонтьев П.С., 2009. © Подладчиков В.Н., 2009.

**Подладчиков Владимир Николаевич,** доктор технических наук, профессор. Институт прикладного системного анализа Национального технического университета Украины «Киевский политехнический институт», кафедра математических методов системного анализа.

**Вуец Анатолий Владимирович,** Институт прикладного системного анализа Национального технического университета Украины «Киевский политехнический институт»**.** 

**Леонтьев Павел Сергеевич,** Институт прикладного системного анализа Национального технического университета Украины «Киевский политехнический институт»**.**